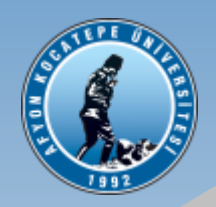

## Afyon Kocatepe Üniversitesi

Bolvadin Meslek Yüksekokulu

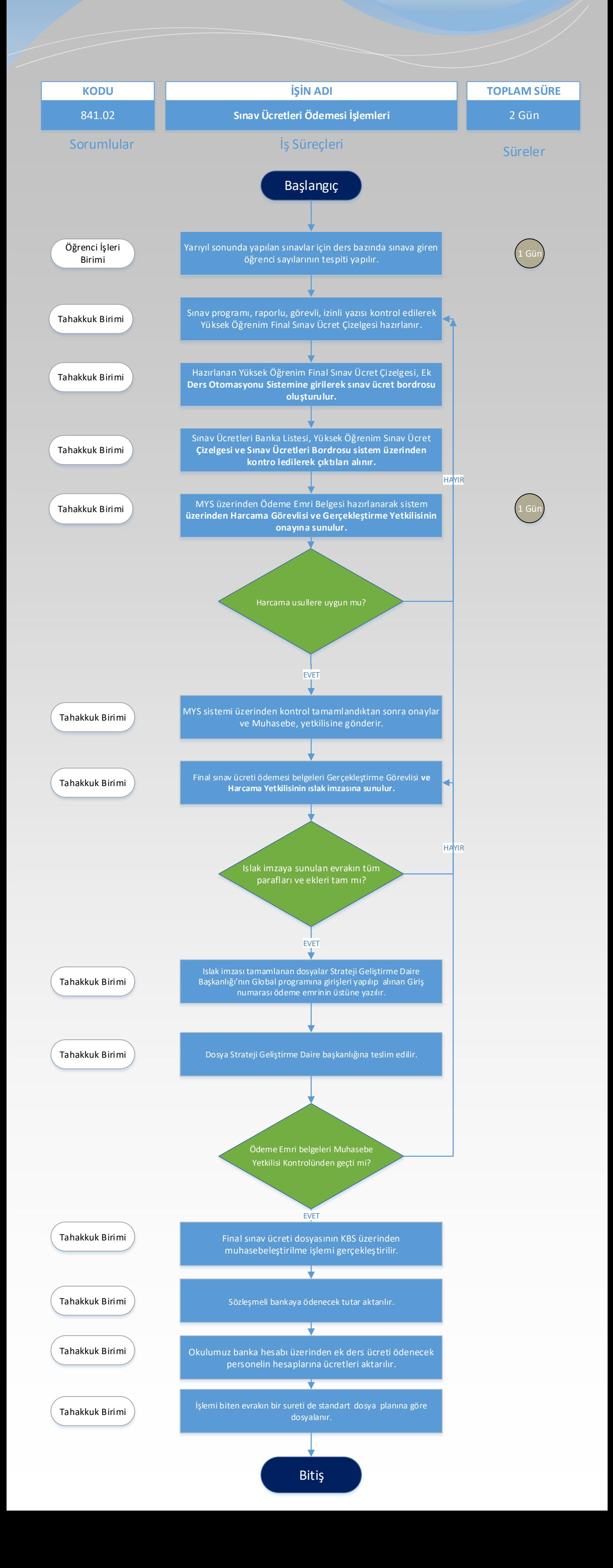